## NPCINIT USERCOMO<sup>9</sup> 9 COMSET

## USERCOMO 9 SETCOM

 $\alpha$  and  $\alpha$  and  $\alpha$ 

## $\text{UERCOM}$

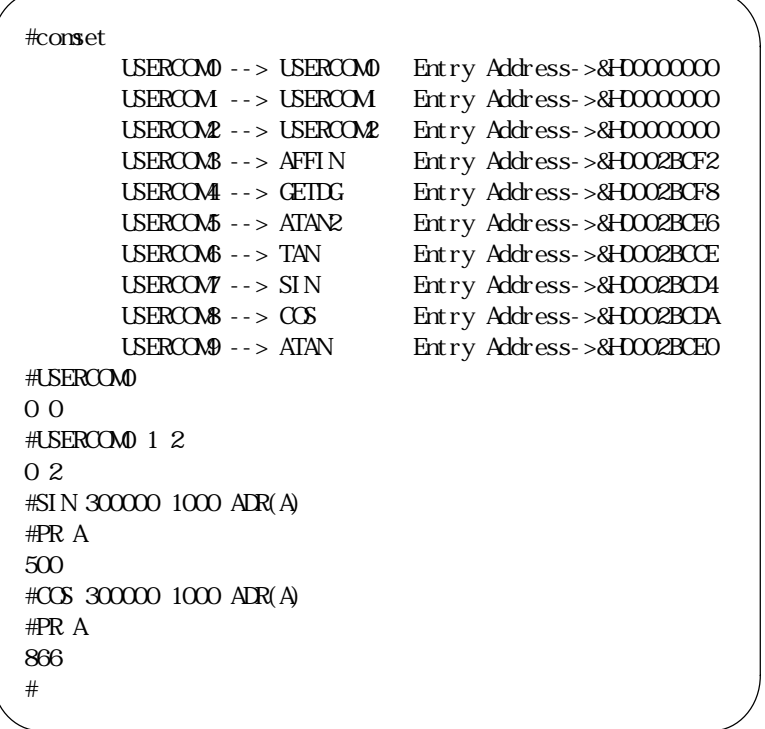

 $\overline{\text{TEST}}$ 

文字列であること) ユーザコマンド番号を次の例のように引き数として与えます。結果はCOMSETで確かめることがで

#TEST 0002A776 0003158C 0008FE7E 000FCBFE 000FFA9A 000FCBFA #COMSET 0 "AHO" &H2A776 #COMSET USERCOMO --> AHO Entry Address->&H0002A776 USERCOM --> USERCOM Entry Address->&H0000000 USERCOM2 --> USERCOM2 Entry Address->&H0000000 USERCOM3 --> AFFIN Entry Address->&H0002BCF2<br>USERCOM4 --> GEIDG Entry Address->&H0002BCF8 USERCOM4 --> GEIDG Entry Address->&H0002BCF8<br>USERCOM5 --> ATAN2 Entry Address->&H0002BCE6 USERCOM5 --> ATAN2 Entry Address->&H0002BCE6<br>USERCOM6 --> TAN Entry Address->&H0002BCCE Entry Address->&H0002BCCE USERCOM7 --> SIN Entry Address->&H0002BCD4 USERCOM8 --> COS Entry Address->&H0002BCDA USERCOM9 --> ATAN Entry Address->&H0002BCE0 #AHO 100 200 300 400 00000064 000000C8 0000012C 00000190 #

 $\alpha$  and  $\alpha$  and  $\alpha$  and  $\alpha$  and  $\alpha$  and  $\alpha$  and  $\alpha$  and  $\alpha$ 

 $\text{AR}()$  ADR()  $\text{APR}()$ 

CONSEET O "ADIN" & HOOOC 10 ADIN ADR(data) 20 PRINT data

 $\rm{A\!I\!N}$ 

nove.1 d0,  $(a0)$ 

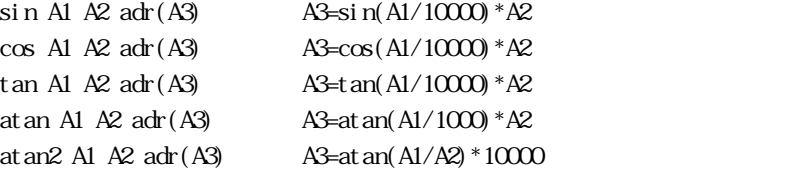

SIN 300000 1000 ADR(A) PR A 500 ATAN 10000 1000 ADR(A) PR A  $45000$ 

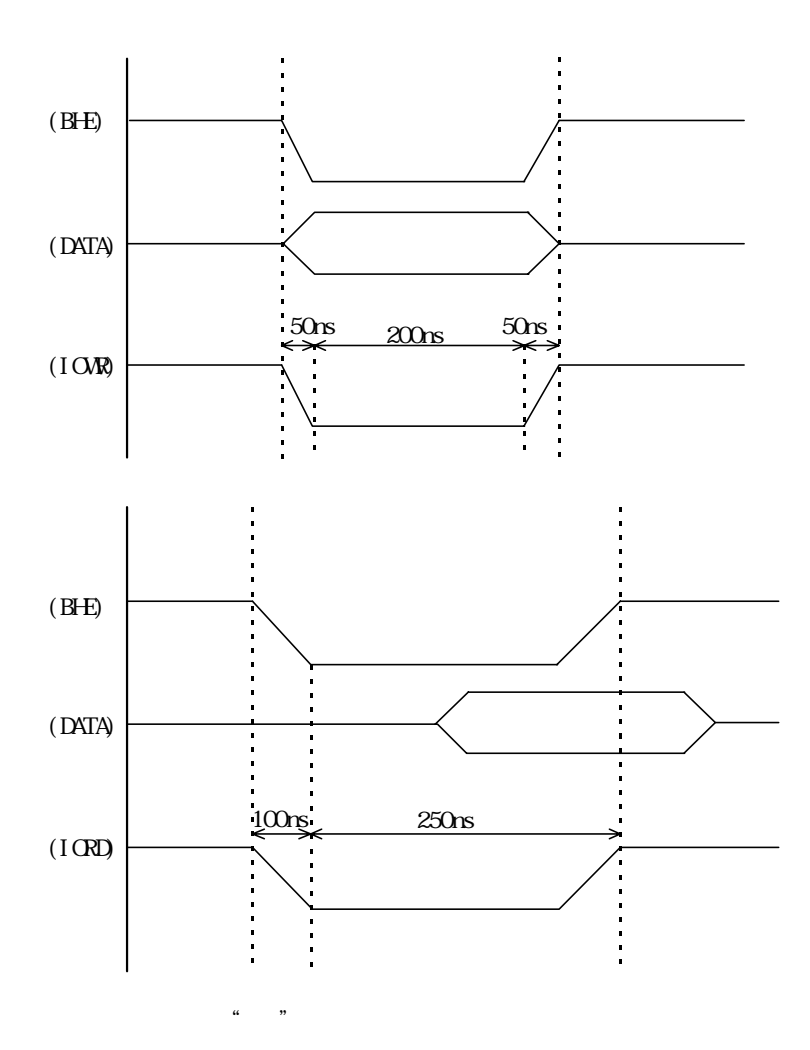

 $I$  CR(), WR(),  $I$  CV, WOW

```
*MAIN_CPU
```
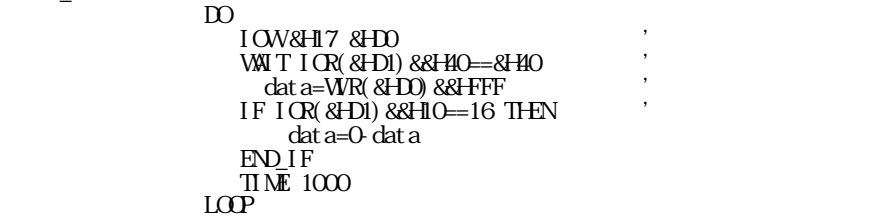

 $nsec$ 

 $\mu$  sec

 $\Gamma$ nsec $\Gamma$